# Package 'TunePareto'

October 2, 2023

<span id="page-0-0"></span>Type Package Title Multi-Objective Parameter Tuning for Classifiers Version 2.5.3 Author Christoph Müssel, Ludwig Lausser, Hans Kestler Maintainer Hans Kestler <hans.kestler@uni-ulm.de> Description Generic methods for parameter tuning of classification algorithms using multiple scoring functions (Muessel et al. (2012), [<doi:10.18637/jss.v046.i05>](https://doi.org/10.18637/jss.v046.i05)). Suggests snowfall, igraph, gsl, class, tree, e1071, randomForest, klaR License GPL-2 LazyLoad yes Encoding UTF-8 NeedsCompilation yes Repository CRAN

# Date/Publication 2023-10-02 14:40:05 UTC

# R topics documented:

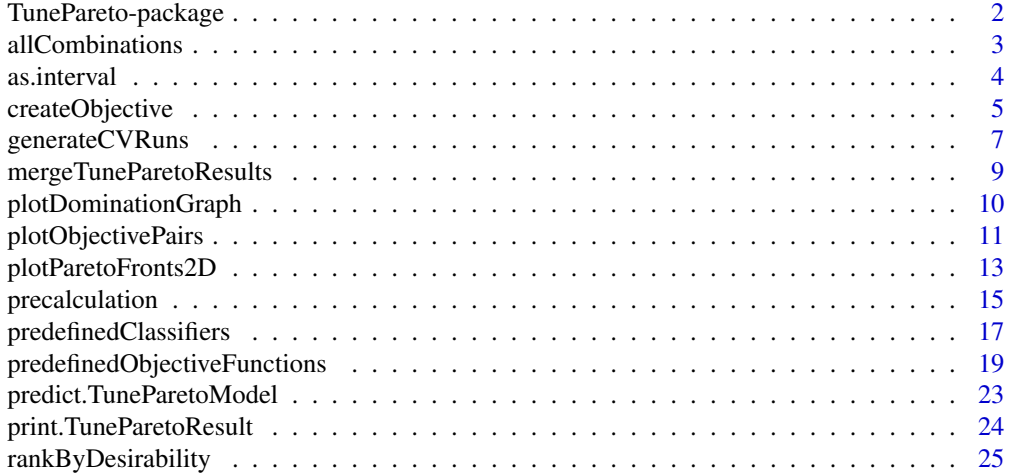

# <span id="page-1-0"></span>2 TunePareto-package

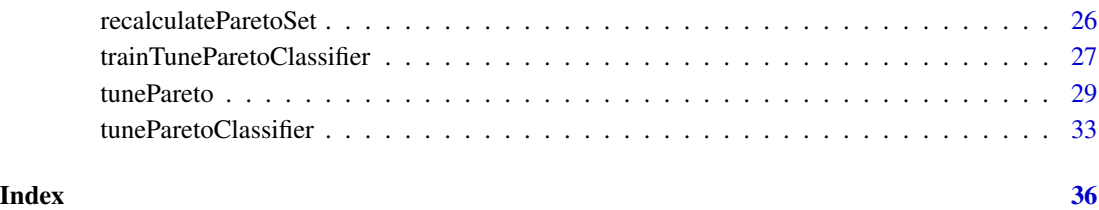

TunePareto-package *Multi-objective parameter tuning for classifiers*

#### **Description**

Generic methods for parameter tuning of classification algorithms using multiple scoring functions

#### Details

The methods of this package allow to assess the performance of classifiers with respect to certain parameter values and multiple scoring functions, such as the cross-validation error or the sensitivity. It provides the [tunePareto](#page-28-1) function which can be configured to run most common classification methods implemented in R. Several sampling strategies for parameters are supplied, including Latin Hypercube sampling, quasi-random sequences, and evolutionary algorithms.

Classifiers are wrapped in generic TuneParetoClassifier objects which can be created using [tuneParetoClassifier](#page-32-1). For state-of-the-art classifiers, the package includes the corresponding wrapper objects (see [tunePareto.knn](#page-16-1), [tunePareto.tree](#page-16-1), [tunePareto.randomForest](#page-16-1), [tunePareto.svm](#page-16-1), [tunePareto.NaiveBayes](#page-16-1)).

The method tests combinations of the supplied classifier parameters according to the supplied scoring functions and calculates the Pareto front of optimal parameter configurations. The Pareto fronts can be visualized using [plotDominationGraph](#page-9-1), [plotParetoFronts2D](#page-12-1) and [plotObjectivePairs](#page-10-1).

A number of predefined scoring functions are provided (see [predefinedObjectiveFunctions](#page-18-1)), but the user is free to implement own scores (see [createObjective](#page-4-1)).

#### Author(s)

Christoph Müssel, Ludwig Lausser, Hans Kestler

Maintainer: Hans Kestler <hans.kestler@uni-ulm.de>

#### References

Christoph Müssel, Ludwig Lausser, Markus Maucher, Hans A. Kestler (2012). Multi-Objective Parameter Selection for Classifiers. Journal of Statistical Software, 46(5), 1-27. DOI https://doi.org/10.18637/jss.v046.i05.

# <span id="page-2-0"></span>all Combinations 3

#### Examples

```
# optimize the 'cost' and 'kernel' parameters of an SVM according
# to CV error and CV Specificity on the 'iris' data set
# using several predefined values for the cost
r \leq tunePareto(data = iris[, -ncol(iris)],
                labels = iris[, ncol(iris)],
                classifier=tunePareto.svm(),
                cost=c(0.001,0.01,0.1,1,10),
                kernel=c("linear", "polynomial",
                         "radial", "sigmoid"),
                objectiveFunctions=list(cvError(10, 10),
                                        cvSpecificity(10, 10, caseClass="setosa")))
# print Pareto-optimal solutions
print(r)
# use a continuous interval for the 'cost' parameter
# and optimize it using evolutionary algorithms and
# parallel execution with snowfall
library(snowfall)
sfInit(parallel=TRUE, cpus=2, type="SOCK")
r <- tunePareto(data = iris[, -ncol(iris)],
                 labels = iris[, ncol(iris)],classifier = tunePareto.svm(),
                 cost = as.interval(0.001,10),
                 kernel = c("linear", "polynomial",
                            "radial", "sigmoid"),
                 sampleType="evolution",
                 numCombinations=20,
                 numIterations=20,
                 objectiveFunctions = list(cvError(10, 10),
                                           cvSensitivity(10, 10, caseClass="setosa"),
                                           cvSpecificity(10, 10, caseClass="setosa")),
                useSnowfall=TRUE)
sfStop()
# print Pareto-optimal solutions
print(r)
# plot the Pareto fronts
plotDominationGraph(r, legend.x="topright")
```
<span id="page-2-1"></span>allCombinations *Build a list of all possible combinations of parameter values*

#### Description

Builds a list of all possible combinations of parameter values from supplied ranges of parameter values. That is, each of the specified values is combined with all specified values for other parameters.

#### <span id="page-3-0"></span>4 assume that the contract of the contract of the contract of the contract of the contract of the contract of the contract of the contract of the contract of the contract of the contract of the contract of the contract of

The resulting lists can be used in the classifierParameterCombinations and predictorParameterCombinations parameters of [tunePareto](#page-28-1).

#### Usage

allCombinations(parameterRanges)

#### **Arguments**

parameterRanges

A list of lists of parameter ranges. That is, each element of the list specifies the values of a single parameter to be tested and is named according to this parameter. It is also possible to set parameters to fixed values by specifying only one value.

# Value

Returns a list of lists, where each of the inner lists represents one parameter combination and consists of named elements for the parameters.

# See Also

[tunePareto](#page-28-1)

# Examples

```
library(class)
# Combine only valid combinations of 'k' and 'l'
# for the k-NN classifier:
comb <- c(allCombinations(list(k=1,l=0)),
          allCombinations(list(k=3,l=0:2)),
          allCombinations(list(k=5,l=0:4)),
          allCombinations(list(k=7,l=0:6)))
print(comb)
print(tunePareto(data = iris[, -ncol(iris)],
                 labels = iris[, ncol(iris)],classifier = tunePareto.knn(),
                 parameterCombinations = comb,
                 objectiveFunctions = list(cvError(10, 10),
                                           reclassError())))
```
<span id="page-3-1"></span>as.interval *Specify a continous interval*

#### Description

Specifies a continous interval by supplying a lower and upper bound. Such intervals can be supplied as parameter value ranges in [tunePareto](#page-28-1).

# <span id="page-4-0"></span>createObjective 5

# Usage

as.interval(lower, upper)

# Arguments

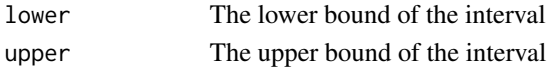

# Value

A list of class Interval specifying the lower and upper bound.

# See Also

[tunePareto](#page-28-1)

<span id="page-4-1"></span>createObjective *Create a new objective function*

# Description

Creates a new TuneParetoObjective object. An objective consists of two parts: The precalculation function, which applies the classifier to the data, and the objective itself, which is calculated from the predicted class labels.

#### Usage

```
createObjective(precalculationFunction,
                precalculationParams = NULL,
                objectiveFunction,
                objectiveFunctionParams = NULL,
                direction = c("minimize", "maximize"),
                name)
```
# Arguments

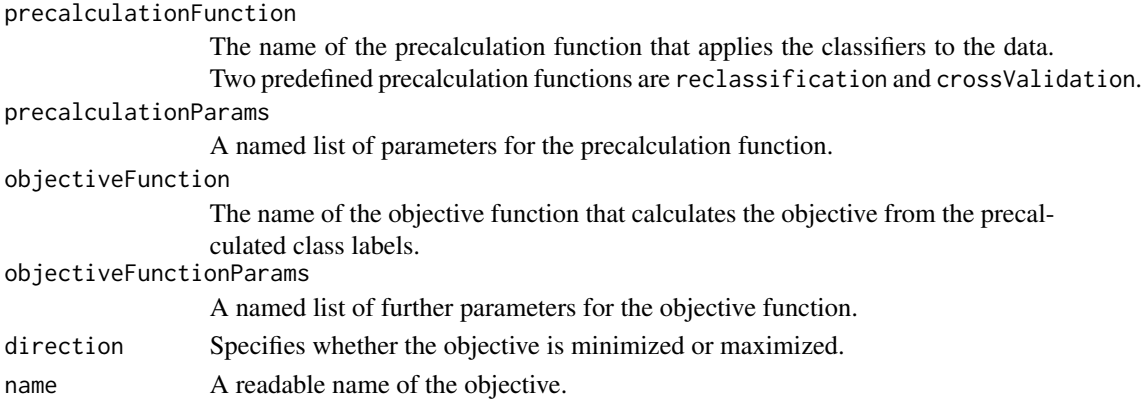

#### <span id="page-5-0"></span>Details

The objective calculation is divided into a precalculation step and the objective calculation itself. The main reason for this is the possibility to aggregate precalculation across objectives. For example, if both the specificity and the sensitivity of a cross-validation (with the same parameters) are required, the cross-validation is run only once to save computational time. Afterwards, the results are passed to both objective functions.

A precalculation function has the following parameters:

- data The data set to be used for the precalculation. This is usually a matrix or data frame with the samples in the rows and the features in the columns.
- labels A vector of class labels for the samples in data.
- classifier A TuneParetoClassifier wrapper object containing the classifier to tune. A number of state-of-the-art classifiers are included in **TunePareto** (see [predefinedClassifiers](#page-16-2)). Custom classifiers can be employed using [tuneParetoClassifier](#page-32-1).

classifierParams A named list of parameter assignments for the classifier.

predictorParams If the classifier has separate training and prediction functions, a named list of parameter assignments for the predictor.

Additionally, the function can have further parameters which are supplied in precalculationParams. To train a classifier and obtain predictions, the precalculation function can call the generic [trainTuneParetoClassifier](#page-26-1) and [predict.TuneParetoModel](#page-22-1) functions.

The precalculation function usually returns the predicted labels, the true labels and the model, but the only requirement of the return value is that it can be processed by the corresponding objective function. Predefined precalculation functions are [reclassification](#page-14-1) and [crossValidation](#page-14-1).

The objective function has a single obligatory parameter named result which supplies the result of the precalculation. Furthermore, optional parameters can be specified. Their values are taken from objectiveFunctionParams. The function either returns a single number specifying the objective value, or a list with a score component containing the objective value and a additionalData component that contains additional information to be stored in the additionalData component of the TuneParetoResult object (see [tunePareto](#page-28-1)).

#### Value

Retuns an object of class TuneParetoObjective with the following components:

precalculationFunction

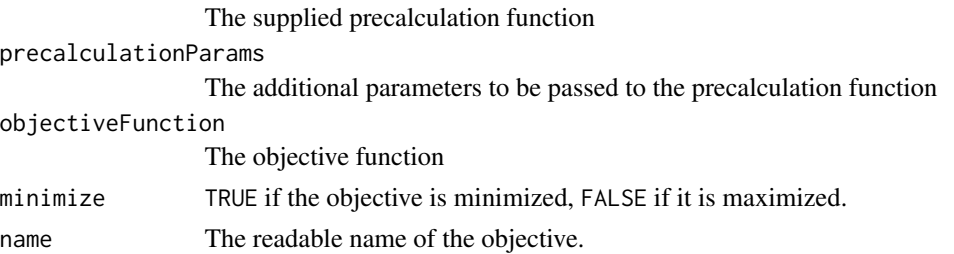

### See Also

[predefinedObjectiveFunctions](#page-18-1), [trainTuneParetoClassifier](#page-26-1), [predict.TuneParetoModel](#page-22-1)

# <span id="page-6-0"></span>generateCVRuns 7

#### Examples

```
# create new objective minimizing the number of support vectors
# for a support vector machine
reclassSupportVectors <- function (saveModel = FALSE)
{
    createObjective(precalculationFunction = reclassification,
        precalculationParams = NULL, objectiveFunction =
        function(result, saveModel)
        {
        if(result$model$classifier$name != "svm")
        stop("This objective function can only be applied
              to classifiers of type tunePareto.svm()")
       res <- result$model$model$tot.nSV
     if (saveModel)
     # return a list containing the objective value as well as the model
      {
         return(list(additionalData = result$model, fitness = res))
      }
     else
      # only return the objective value
        return(res)
        },
        objectiveFunctionParams = list(saveModel = saveModel),
        direction = "minimize",
        name = "Reclass.SupportVectors")
}
# tune error vs. number of support vectors on the 'iris' data set
r \leftarrow tunePareto(data = iris[, -ncol(iris)],
                labels = iris[, ncol(iris)],classifier = tunePareto.svm(),
                cost=c(0.001,0.005,0.01,0.05,0.1,0.5,1,5,10,50),
                objectiveFunctions=list(reclassError(), reclassSupportVectors()))
print(r)
```
<span id="page-6-1"></span>generateCVRuns *Generate cross-validation partitions*

#### Description

This function generates a set of partitions for a cross-validation. It can be employed if the same cross-validation settings should be used in the objective functions of several experiments. The resulting fold list can be passed to the cross-validation objective functions (see [predefinedObjectiveFunctions](#page-18-1)) and the internal cross-validation precalculation function [crossValidation](#page-14-1).

#### Usage

```
generateCVRuns(labels,
               ntimes = 10,
               nfold = 10,
               leaveOneOut = FALSE,
               stratified = FALSE)
```
# Arguments

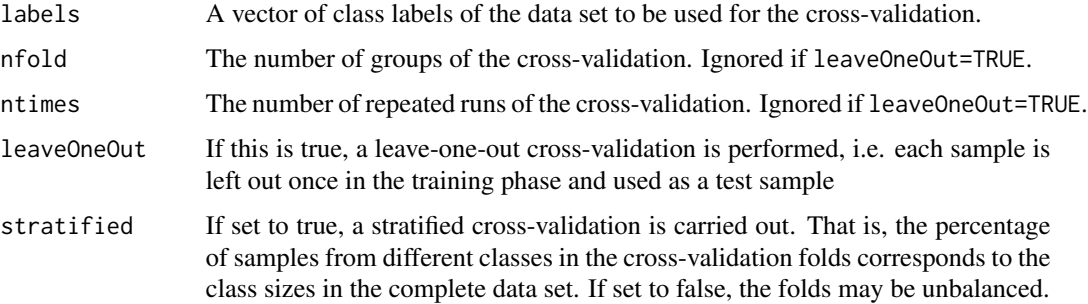

# Value

A list with ntimes elements, each representing a cross-validation run. Each of the runs is a list of nfold vectors specifying the indices of the samples to be left out in the folds.

# See Also

[predefinedObjectiveFunctions](#page-18-1), [crossValidation](#page-14-1)

# Examples

```
# precalculate the cross-validation partitions
foldList <- generateCVRuns(labels = iris[, ncol(iris)],
                           ntimes = 10,
                           nfold = 10,stratified=TRUE)
# build a list of objective functions
objectiveFunctions <- list(cvError(foldList=foldList),
                           cvSensitivity(foldList=foldList,caseClass="setosa"))
# pass them to tunePareto
print(tunePareto(data = iris[, -ncol(iris)],
                 labels = iris[, ncol(iris)],classifier = tunePareto.knn(),
                 k = c(3, 5, 7, 9),
                 objectiveFunctions = objectiveFunctions))
```
<span id="page-7-0"></span>

<span id="page-8-1"></span><span id="page-8-0"></span>mergeTuneParetoResults

*Calculate optimal solutions from several calls of tunePareto*

#### Description

Merges the results of multiple TuneParetoResult objects as returned by [tunePareto](#page-28-1), and recalculates the optimal solutions for the merged solution set. All supplied TuneParetoResult objects must use the same objective functions.

#### Usage

mergeTuneParetoResults(...)

#### Arguments

... A set of TuneParetoResult objects to be merged.

#### Value

A TuneParetoResult object containing the parameter configurations of all objects in the ... argument and selecting the Pareto-optimal solutions among all these configurations. For more details on the object structure, refer to [tunePareto](#page-28-1).

#### See Also

[tunePareto](#page-28-1), [recalculateParetoSet](#page-25-1)

#### Examples

```
# optimize an SVM with small costs on
# the 'iris' data set
r1 <- tunePareto(classifier = tunePareto.svm(),
                 data = iris[, -ncol(iris)],
                 labels = iris[, ncol(iris)],cost=seq(0.01,0.1,0.01),
                 objectiveFunctions=list(cvWeightedError(10, 10),
                                         cvSensitivity(10, 10, caseClass="setosa")))
print(r1)
# another call to tunePareto with higher costs
r2 <- tunePareto(classifier = tunePareto.svm(),
                 data = iris[, -ncol(iris)],labels = iris[, ncol(iris)],cost=seq(0.5,10,0.5),
                 objectiveFunctions=list(cvWeightedError(10, 10),
                                         cvSensitivity(10, 10, caseClass="setosa")))
print(r2)
```

```
# merge the results
print(mergeTuneParetoResults(r1,r2))
```
<span id="page-9-1"></span>plotDominationGraph *Visualize the Pareto fronts of parameter configuration scores*

#### Description

Draws the Pareto fronts and domination relations of tested parameter configurations in a graph. Here, the leftmost column of nodes represents the non-dominated configurations (i.e. the first Pareto front). The second column contains the second Pareto front, i.e. the configurations that are only dominated by the first Pareto front, and so on. An edge between two configurations indicate that the first configuration is dominated by the second.

#### Usage

```
plotDominationGraph(tuneParetoResult,
```

```
transitiveReduction = TRUE,
drawDominatedObjectives = TRUE,
drawLabels = TRUE,
drawLegend = TRUE,
x.legend = "topleft",
cex. legend = 0.7,
col.indicator,
pch.indicator = 15,
cex.indication = 0.8,...)
```
objective colors should be drawn.

#### Arguments

```
tuneParetoResult
                  An object of class TuneParetoResult as returned by tunePareto.
transitiveReduction
                  If this is true, transitive edges in the graph are removed to enhance readability.
                  That is, if configuration c1 dominates configuration c2 and c2 dominates c3, no
                  edge from c3 to c1 is drawn.
drawDominatedObjectives
                  If set to true, color indicators are drawn next to the nodes. Here, each color
                  corresponds to one objective. The color is drawn next to a node if this node
                  has the best score in this objectives among all solutions of the same Pareto front
                  (i.e., column of the graph).
drawLabels Specifies whether the parameter configurations should be printed next to the
                  corresponding edges.
drawLegend If drawDominatedObjectives=TRUE, this specifies whether a legend with the
```
<span id="page-9-0"></span>

<span id="page-10-0"></span>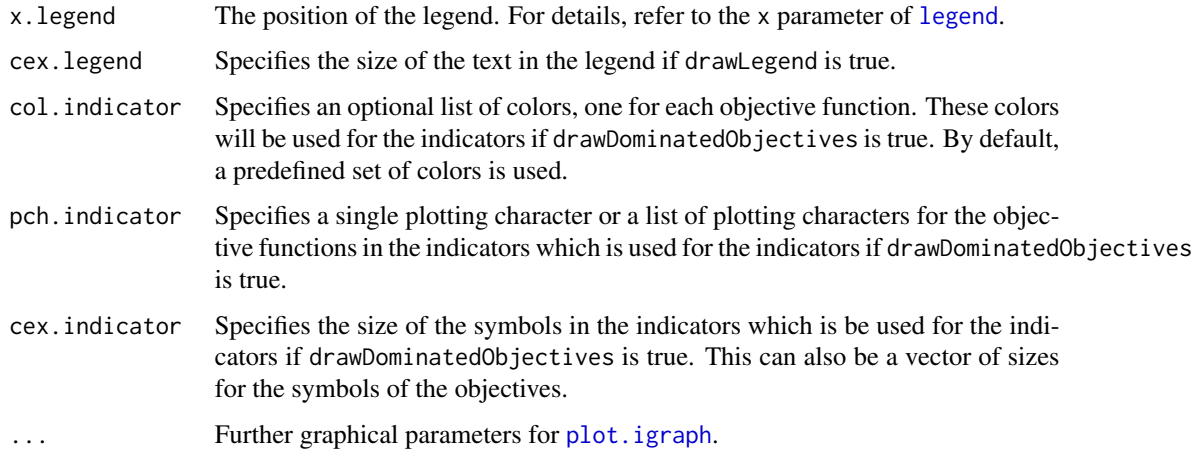

# Value

Invisibly returns the igraph object representing the graph.

# See Also

[tunePareto](#page-28-1)

# Examples

```
# call tunePareto using a k-NN classifier
# with different 'k' and 'l' on the 'iris' data set
x \leftarrow tunePareto(data = iris[, -ncol(iris)],
                labels = iris[, ncol(iris)],
                classifier = tunePareto.knn(),
                k = c(5, 7, 9),
                l = c(1, 2, 3),
                objectiveFunctions=list(cvError(10, 10),
                                          cvSpecificity(10, 10, caseClass="setosa")))
# plot the graph
plotDominationGraph(x)
```
<span id="page-10-1"></span>plotObjectivePairs *Plot a matrix of Pareto front panels*

# Description

Plots a matrix of Pareto front panels for each pair of objectives. The plot for n objectives consists of n x n panels, where the panel in row i and column j depicts the Pareto fronts of the i-th and the j-th objective. Each of the panels is drawn in the same way as [plotParetoFronts2D](#page-12-1).

# Usage

```
plotObjectivePairs(tuneParetoResult,
                   drawLabels = TRUE,
                   drawBoundaries = TRUE,
                   labelPos = 4,fitLabels=TRUE,
                   cex.conf=0.5,
                   lty.fronts=1,
                   pch.fronts=8,
                   col.fronts,
                   ...)
```
# Arguments

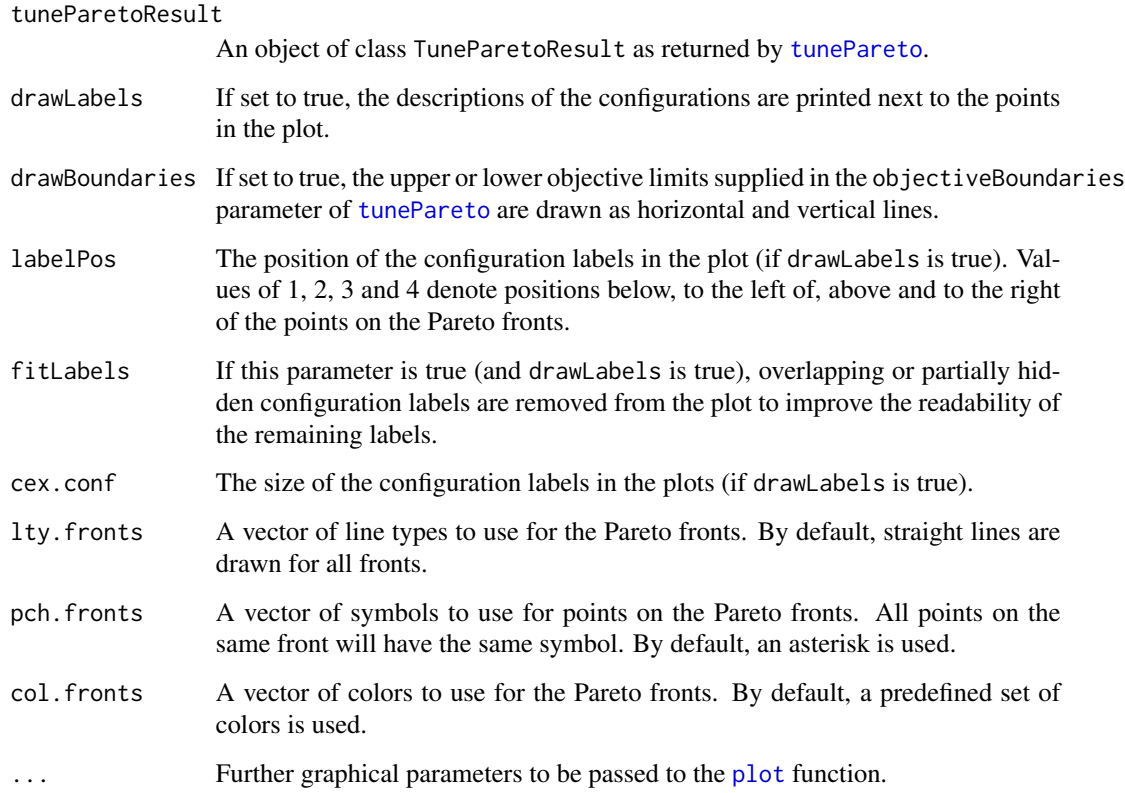

# Value

This function does not have a return value.

# See Also

[tunePareto](#page-28-1), [plotParetoFronts2D](#page-12-1), [plotDominationGraph](#page-9-1)

<span id="page-11-0"></span>

# <span id="page-12-0"></span>plotParetoFronts2D 13

#### Examples

```
# optimize the 'cost' parameter of an SVM according
# to CV error, CV error variance, and CV Specificity
# on two classes of the 'iris' data set
r \leftarrow tunePareto(data = iris[, -ncol(iris)],
                labels = iris[, ncol(iris)],
                classifier = tunePareto.svm(),
                cost=c(0.001,0.005,0.01,0.05,0.1,0.5,1,5,10,50),
                objectiveFunctions=list(cvError(10, 10),
                                         cvErrorVariance(10, 10),
                                         cvSpecificity(10, 10, caseClass="virginica")))
# plot the matrix of Pareto fronts
```

```
plotObjectivePairs(r)
```
<span id="page-12-1"></span>plotParetoFronts2D *A classical 2-dimensional plot of Pareto fronts*

#### Description

Draws a classical Pareto front plot of 2 objectives of a parameter tuning. The first objective is on the x axis of the plot, and the second objective is on the y axis. Points on a Pareto front are connected by lines. Each Pareto front is drawn in a different color.

#### Usage

```
plotParetoFronts2D(tuneParetoResult,
                   objectives,
                   drawLabels = TRUE,
                   drawBoundaries = TRUE,
                   labelPos = 4,
                   fitLabels=TRUE,
                   cex.conf=0.5,
                   lty.fronts=1,
                   pch.fronts=8,
                   col.fronts,
                   ...)
```
#### Arguments

tuneParetoResult

An object of class TuneParetoResult as returned by [tunePareto](#page-28-1).

objectives The names or indices of the two objectives to plot. Pareto-optimality is determined only on the basis of these two objectives. Optional if the parameter tuning has exactly two objectives.

<span id="page-13-0"></span>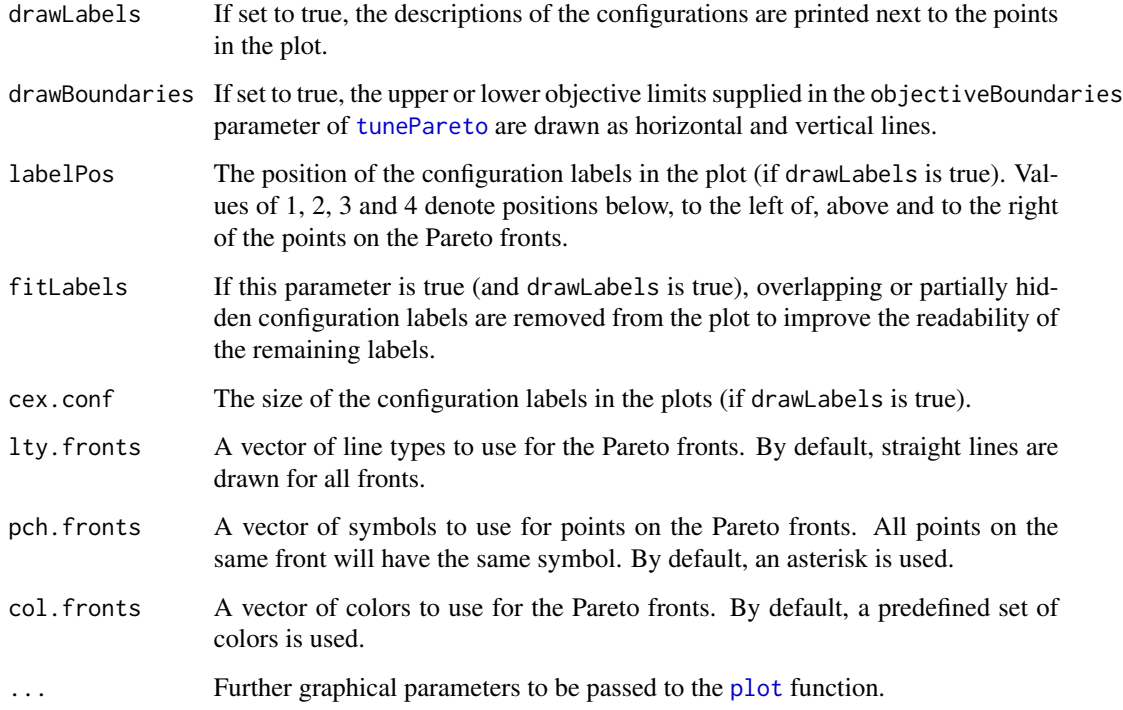

# Value

This function does not have a return value.

#### See Also

[tunePareto](#page-28-1), [plotDominationGraph](#page-9-1)

# Examples

```
# optimize the 'cost' parameter according
# to CV error and CV Specificity on the 'iris' data set
r <- tunePareto(data = iris[, -ncol(iris)],
               labels = iris[, ncol(iris)],
               classifier = tunePareto.svm(),
               cost=c(0.001,0.005,0.01,0.05,0.1,0.5,1,5,10,50),
               objectiveFunctions=list(cvError(10, 10),
                                        cvSpecificity(10, 10, caseClass="setosa")))
```
# plot the Pareto graph plotParetoFronts2D(r)

<span id="page-14-0"></span>

# <span id="page-14-1"></span>Description

These predefined precalculation functions can be employed to create own objectives using [createObjective](#page-4-1). They perform a reclassification or a cross-validation and return the true labels and the predictions.

# Usage

```
reclassification(data, labels,
                 classifier, classifierParams, predictorParams)
crossValidation(data, labels,
                classifier, classifierParams, predictorParams,
                ntimes = 10, nfold = 10,
                leaveOneOut = FALSE, stratified = FALSE,
                foldList = NULL)
```
### Arguments

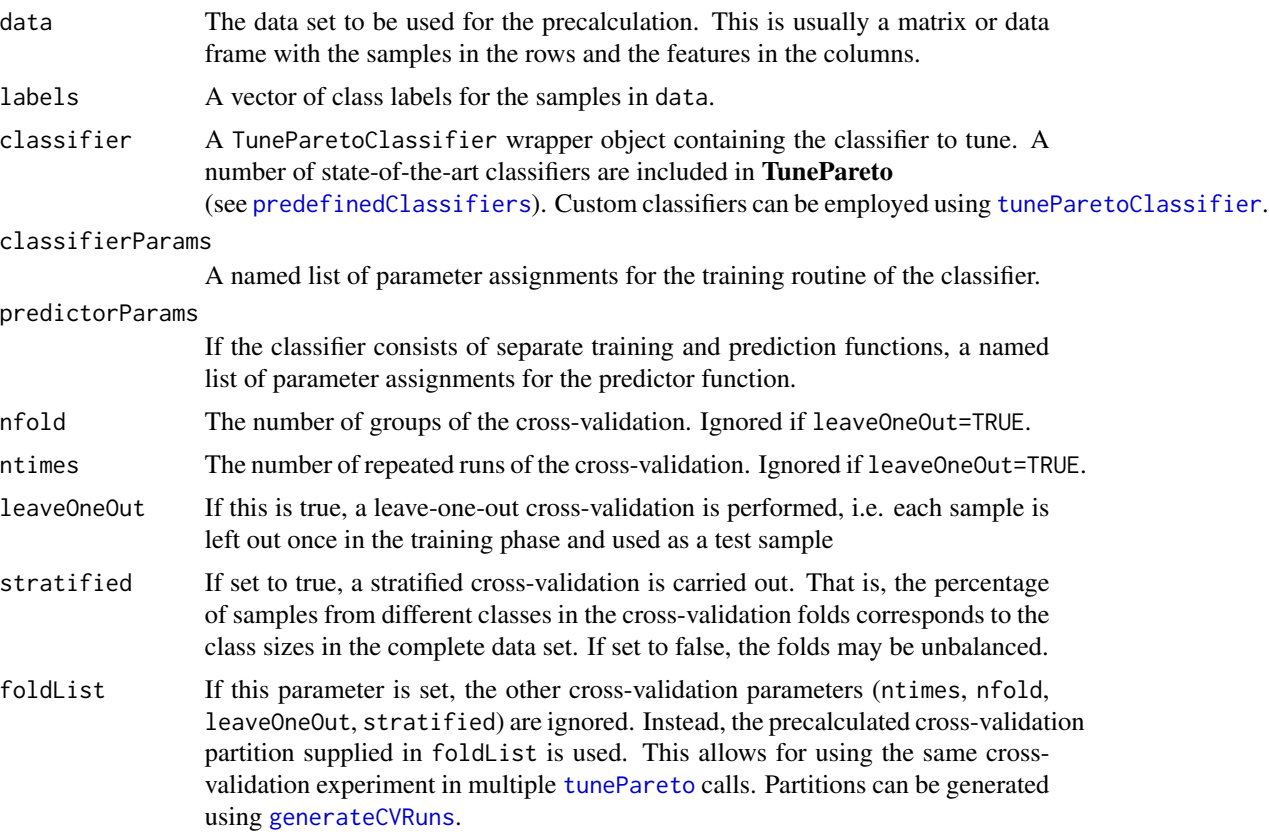

### <span id="page-15-0"></span>Details

reclassification trains the classifier with the full data set. Afterwards, the classifier is applied to the same data set.

crossValidate partitions the samples in the data set into a number of groups (depending on nfold and leaveOneOut). Each of these groups is left out once in the training phase and used for prediction. The whole procedure is repeated several times (as specified in ntimes).

#### Value

reclassification returns a list with the following components:

trueLabels The original labels of the dataset as supplied in labels

predictedLabels A vector of predicted labels of the data set

model The TuneParetoModel object resulting from the classifier training

crossValidation returns a nested list structure. At the top level, there is one list element for each run of the cross-validation. Each of these elements consists of a list of sub-structures for each fold. The sub-structures have the following components:

trueLabels The original labels of the test samples in the fold

predictedLabels A vector of predicted labels of the test samples in the fold

model The TuneParetoModel object resulting from the classifier training in the fold

That is, for a cross-validation with n runs and m folds, there are n top-level lists, each having m sub-lists comprising the true labels and the predicted labels.

#### See Also

[createObjective](#page-4-1), [generateCVRuns](#page-6-1).

# Examples

```
# create new objective minimizing the
# false positives of a reclassification
cvFalsePositives <- function(nfold=10, ntimes=10, leaveOneOut=FALSE, foldList=NULL, caseClass)
{
 return(createObjective(
            precalculationFunction = "crossValidation",
            precalculationParams = list(nfold=nfold,
                                        ntimes=ntimes,
                                        leaveOneOut=leaveOneOut,
                                        foldList=foldList),
            objectiveFunction =
            function(result, caseClass)
            {
              # take mean value over the cv runs
              return(mean(sapply(result,
```

```
function(run)
                    # iterate over runs of cross-validation
                    {
                      # extract all predicted labels in the folds
                      predictedLabels <-
                            unlist(lapply(run,
                                         function(fold)fold$predictedLabels))
                      # extract all true labels in the folds
                      trueLabels <-
                            unlist(lapply(run,
                                          function(fold)fold$trueLabels))
                      # calculate number of false positives in the run
                      return(sum(predictedLabels == caseClass &
                                 trueLabels != caseClass))
                    })))
            },
            objectiveFunctionParams = list(caseClass=caseClass),
            direction = "minimize",
            name = "CV.FalsePositives"))
}
# use the objective in an SVM cost parameter tuning on the 'iris' data set
r <- tunePareto(data = iris[, -ncol(iris)],
                labels = iris[, ncol(iris)],
                classifier = tunePareto.svm(),
                cost = c(0.001,0.005,0.01,0.05,0.1,0.5,1,5,10,50),
                objectiveFunctions=list(cvFalsePositives(10, 10, caseClass="setosa")))
print(r)
```
<span id="page-16-2"></span>predefinedClassifiers *TunePareto wrappers for certain classifiers*

#### <span id="page-16-1"></span>Description

Creates TunePareto classifier objects for the k-Nearest Neighbour classifier, support vector machines, and trees.

#### Usage

```
tunePareto.knn()
tunePareto.svm()
tunePareto.tree()
tunePareto.randomForest()
tunePareto.NaiveBayes()
```
# <span id="page-17-0"></span>Details

tunePareto.knn encapsulates a k-Nearest Neighbour classifier as defined in link[class]{knn} in package class. The classifier allows for supplying and tuning the following parameters of link[class]{knn}:

k, l, use.all

tunePareto.svm encapsulates the support vector machine [svm](#page-0-0) classifier in package e1071. The classifier allows for supplying and tuning the following parameters:

kernel, degree, gamma, coef0, cost, nu, class.weights, cachesize, tolerance, epsilon, scale, shrinking, fitted, subset, na.action

tunePareto.[tree](#page-0-0) encapsulates the CART classifier tree in package tree. The classifier allows for supplying and tuning the following parameters:

weights, subset, na.action, method, split, mincut, minsize, mindev

as well as the type parameter of [predict.tree](#page-0-0).

tunePareto.[randomForest](#page-0-0) encapsulates the randomForest classifier in package randomForest. The classifier allows for supplying and tuning the following parameters:

subset, na.action, ntree, mtry, replace, classwt, cutoff, strata, sampsize, nodesize, maxnodes

tunePareto.[NaiveBayes](#page-0-0) encapsulates the NaiveBayes classifier in package klaR. The classifier allows for supplying and tuning the following parameters:

prior, usekernel, fL, subset, na.action, bw, adjust, kernel, weights, window, width, give.Rkern, n, from, to, cut, na.rm

# Value

Returns objects of class TuneParetoClassifier as described in [tuneParetoClassifier](#page-32-1). These can be passed to functions like [tunePareto](#page-28-1) or [trainTuneParetoClassifier](#page-26-1).

#### See Also

[tuneParetoClassifier](#page-32-1), [tunePareto](#page-28-1), [trainTuneParetoClassifier](#page-26-1)

#### Examples

```
# tune a k-NN classifier with different 'k' and 'l'
# on the 'iris' data set
print(tunePareto(classifier = tunePareto.knn(),
                 data = iris[, -ncol(iris)],
                 labels = iris[, ncol(iris)],
                 k = c(5, 7, 9),
                 l = c(1, 2, 3),
                 objectiveFunctions=list(cvError(10, 10),
                                          cvSpecificity(10, 10, caseClass="setosa"))))
# tune an SVM with different costs on
# the 'iris' data set
# using Halton sequences for sampling
```

```
print(tunePareto(classifier = tunePareto.svm(),
                 data = iris[, -ncol(iris)],labels = iris[, ncol(iris)],
                 cost = as.interval(0.001,10),
                 sampleType = "halton",
                 numCombinations=20,
                 objectiveFunctions=list(cvWeightedError(10, 10),
                                         cvSensitivity(10, 10, caseClass="setosa"))))
# tune a CART classifier with different
# splitting criteria on the 'iris' data set
print(tunePareto(classifier = tunePareto.tree(),
                 data = iris[, -ncol(iris)],labels = iris[, ncol(iris)],split = c("deviance","gini"),
                 objectiveFunctions=list(cvError(10, 10),
                                         cvErrorVariance(10, 10))))
# tune a Random Forest with different numbers of trees
# on the 'iris' data set
print(tunePareto(classifier = tunePareto.randomForest(),
                 data = iris[, -ncol(iris)],labels = iris[, ncol(iris)],
                 ntree = seq(50,300,50),
                 objectiveFunctions=list(cvError(10, 10),
                                         cvSpecificity(10, 10, caseClass="setosa"))))
# tune a Naive Bayes classifier with different kernels
# on the 'iris' data set
print(tunePareto(classifier = tunePareto.NaiveBayes(),
                 data = iris[, -ncol(iris)],
                 labels = iris[, ncol(iris)],
                 kernel = c("gaussian", "epanechnikov", "rectangular",
                            "triangular", "biweight",
                            "cosine", "optcosine"),
                 objectiveFunctions=list(cvError(10, 10),
                                         cvSpecificity(10, 10, caseClass="setosa"))))
```
<span id="page-18-1"></span>predefinedObjectiveFunctions *Predefined objective functions for parameter tuning*

# Description

Predefined objective functions that calculate several performance criteria of reclassification or crossvalidation experiments.

#### Usage

```
reclassAccuracy(saveModel = FALSE)
reclassError(saveModel = FALSE)
reclassWeightedError(saveModel = FALSE)
reclassSensitivity(caseClass, saveModel = FALSE)
reclassRecall(caseClass, saveModel = FALSE)
reclassTruePositive(caseClass, saveModel = FALSE)
reclassSpecificity(caseClass, saveModel = FALSE)
reclassTrueNegative(caseClass, saveModel = FALSE)
reclassFallout(caseClass, saveModel = FALSE)
reclassFalsePositive(caseClass, saveModel = FALSE)
reclassMiss(caseClass, saveModel = FALSE)
reclassFalseNegative(caseClass, saveModel = FALSE)
reclassPrecision(caseClass, saveModel = FALSE)
reclassPPV(caseClass, saveModel = FALSE)
reclassNPV(caseClass, saveModel = FALSE)
reclassConfusion(trueClass, predictedClass, saveModel = FALSE)
cvAccuracy(nfold = 10, ntimes = 10,leaveOneOut = FALSE, stratified = FALSE,
           foldList = NULL,saveModel = FALSE)
c \sqrt{c}rror(nfold = 10, ntimes = 10,
       leaveOneOut = FALSE, stratified=FALSE,
       foldList=NULL,
       saveModel = FALSE)
cvErrorVariance(nfold = 10, ntimes = 10,
                leaveOneOut = FALSE, stratified=FALSE,
                foldList=NULL,
                saveModel = FALSE)
cvWeightedError(nfold = 10, ntimes = 10,
                leaveOneOut = FALSE, stratified=FALSE,
                foldList=NULL,
                saveModel = FALSE)
cvsensitivity(nfold = 10, ntimes = 10,leaveOneOut = FALSE, stratified=FALSE,
              foldList=NULL, caseClass,
              saveModel = FALSE)
cvRecall(nfold = 10, ntimes = 10,leaveOneOut = FALSE, stratified=FALSE,
         foldList=NULL, caseClass,
         saveModel = FALSE)
cvTruePositive(nfold = 10, ntimes = 10,leaveOneOut = FALSE, stratified=FALSE,
               foldList=NULL, caseClass,
               saveModel = FALSE)
cvSpecificity(nfold = 10, ntimes = 10,
              leaveOneOut = FALSE, stratified=FALSE,
```

```
foldList=NULL, caseClass,
              saveModel = FALSE)
cvTrueNegative(nfold = 10, ntimes = 10,leaveOneOut = FALSE, stratified=FALSE,
               foldList=NULL, caseClass,
               saveModel = FALSE)
cvFallout(nfold = 10, ntimes = 10,leaveOneOut = FALSE, stratified=FALSE,
          foldList=NULL, caseClass,
          saveModel = FALSE)
cvFalsePositive(nfold = 10, ntimes = 10,
                leaveOneOut = FALSE, stratified=FALSE,
                foldList=NULL, caseClass,
                saveModel = FALSE)
cvMiss(nfold = 10, ntimes = 10,
       leaveOneOut = FALSE, stratified=FALSE,
       foldList=NULL, caseClass,
       saveModel = FALSE)
cvFalseNegative(nfold = 10, ntimes = 10,
                leaveOneOut = FALSE, stratified=FALSE,
                foldList=NULL, caseClass,
                saveModel = FALSE)
cvPrecision(nfold = 10, ntimes = 10,leaveOneOut = FALSE, stratified=FALSE,
            foldList=NULL, caseClass,
            saveModel = FALSE)
cvPPV(nfold = 10, ntimes = 10,leaveOneOut = FALSE, stratified=FALSE,
      foldList=NULL, caseClass,
      saveModel = FALSE)
cvNPV(nfold = 10, ntimes = 10,leaveOneOut = FALSE, stratified=FALSE,
      foldList=NULL, caseClass,
      saveModel = FALSE)
cvConfiguration(nfold = 10, ntimes = 10,leaveOneOut = FALSE, stratified=FALSE,
            foldList=NULL, trueClass, predictedClass,
            saveModel = FALSE)
```
#### Arguments

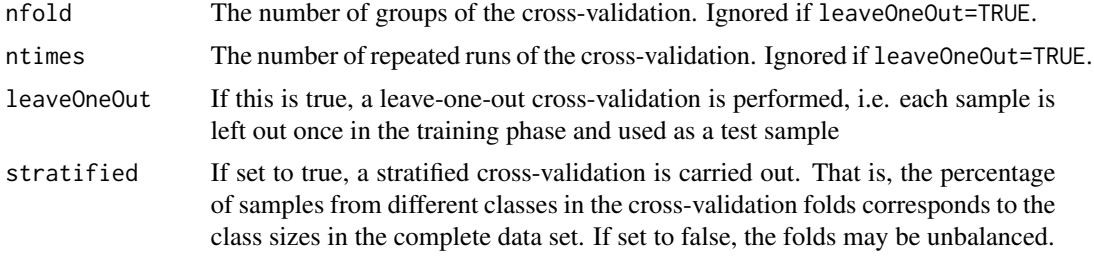

<span id="page-21-0"></span>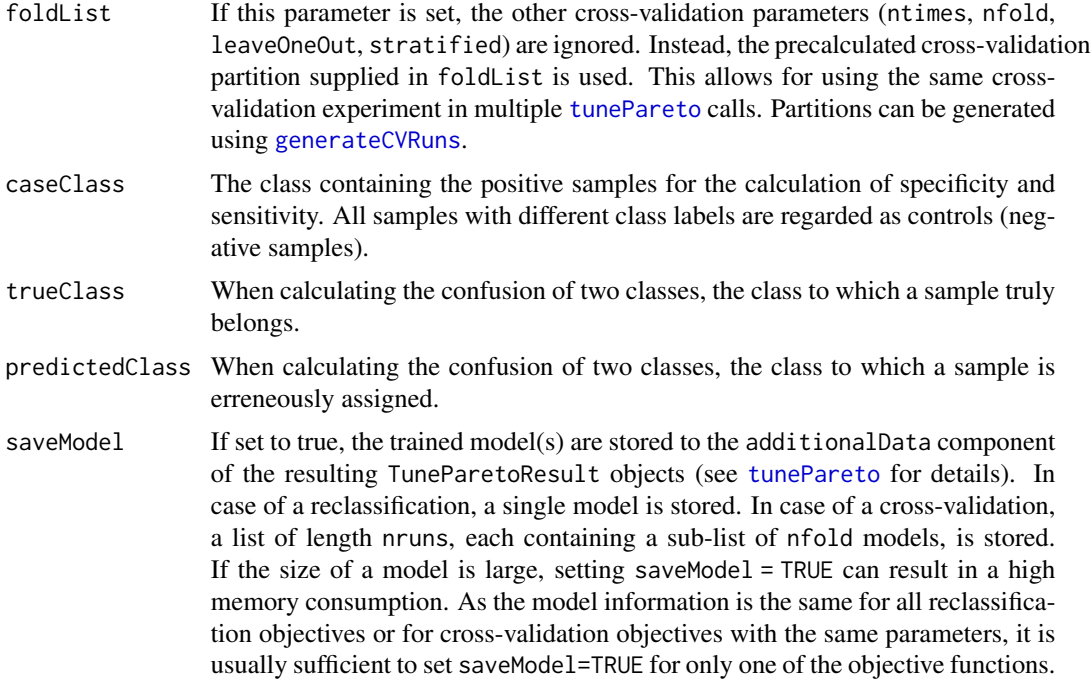

#### Details

The functions do not calculate the objectives directly, but return a structure of class TuneParetoObjectives that provides all information on the objective function for later use in [tunePareto](#page-28-1).

The behaviour of the functions in [tunePareto](#page-28-1) is as follows:

The reclassification functions train the classifiers with the full data set. Afterwards, the classifiers are applied to the same data set. reclassAccuracy measures the fraction of correctly classified samples, while reclassError calculates the fraction of misclassified samples. reclassWeightedError calculates the sum of fractions of misclassified samples in each class weighted by the class size. reclassSensitivity measures the sensitivity, and reclassSpecificity measures the specificity of the reclassification experiment. reclassTruePositive and reclassRecall are aliases for reclassSensitivity, and reclassTrueNegative is an alias for reclassSpecificity. reclassFallout and its equivalent alias reclassFalsePositive give the ratio of false positives to all negative samples, and reclassMiss and its alias reclassFalseNegative measure the ratio of false negatives to all positive samples. reclassPrecision calculates the precision of the reclassification experiment, i.e. the ratio of true positives to all samples classified as positive. This is equivalent to the positive predictive value (reclassPPV). reclassNPV measures the negative predictive value, i.e. the ratio of true negatives to all samples classified as negative. reclassConfusion calculates the fraction of samples in trueClass that have been confused with predictedClass.

reclassError, reclassWeightedError, reclassFallout, reclassFalsePositive, reclassMiss, reclassFalsePositive and reclassConfusion are minimization objectives, whereas reclassAccuracy, reclassSensitivity, reclassTruePositive, reclassRecall, reclassSpecificity, reclassTrueNegative reclassPrecision, reclassPPV and reclassNPV are maximization objectives.

The cross-validation functions partition the samples in the data set into a number of groups (depending on nfold and leaveOneOut). Each of these groups is left out once in the training phase and <span id="page-22-0"></span>used for prediction. The whole procedure is usually repeated several times (as specified in ntimes), and the results are averaged. Similar to the reclassification functions, cvAccuracy calculates the fraction of correctly classified samples over the runs, cvError calculates the average fraction of misclassified samples over the runs, and cvWeightedError calculates the mean sum of fractions of misclassified samples in each class weighted by the class size. cvErrorVariance calculates the variance of the cross-validation error. cvSensitivity, cvRecall and cvTruePositive calculate the average sensitivity, and cvSpecificity and cvTrueNegative calculate the average specificity. cvFallout and cvFalsePositive calculate the average false positive rate over the runs. cvMiss and cvFalseNegative calculate the average false negative rate over the runs. cvPrecision and cvPPV calculate the average precision/positive predictive rate. cvNPV gives the average negative predictive rate over all runs. cvConfusion calculates the average fraction of samples in trueClass that have been confused with predictedClass.

cvError, cvWeightedError, cvErrorVariance, cvFallout, cvFalsePositive, cvMiss, cvFalseNegative and cvConfusion are minimization objectives, and cvAccuracy, cvSensitivity, cvRecall, cvTruePositive, cvSpecificity, cvTrueNegative, cvPrecision, cvPPV and cvNPV are maximization objectives.

#### Value

An object of class TuneParetoObjective representing the objective function. For more details, see [createObjective](#page-4-1).

#### See Also

[createObjective](#page-4-1), [tunePareto](#page-28-1), [generateCVRuns](#page-6-1)

#### Examples

```
# build a list of objective functions
objectiveFunctions <- list(cvError(10, 10),
                           reclassSpecificity(caseClass="setosa"),
                           reclassSensitivity(caseClass="setosa"))
# pass them to tunePareto
print(tunePareto(data = iris[, -ncol(iris)],
                 labels = iris[, ncol(iris)],classifier = tunePareto.knn(),
                 k = c(3, 5, 7, 9),
                 objectiveFunctions = objectiveFunctions))
```
<span id="page-22-1"></span>predict.TuneParetoModel

*Prediction method for TuneParetoClassifier objects*

#### **Description**

S3 method that predicts the labels of unknown samples using a trained TunePareteModel model of a TuneParetoClassifier object.

#### <span id="page-23-0"></span>Usage

```
## S3 method for class 'TuneParetoModel'
predict(object, newdata, ...)
```
# Arguments

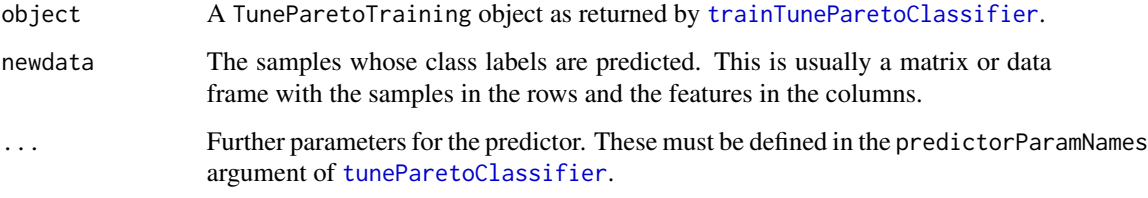

# Value

Returns a vector of class labels for the samples in newdata-

# See Also

[tuneParetoClassifier](#page-32-1), [predefinedClassifiers](#page-16-2), [trainTuneParetoClassifier](#page-26-1)

#### Examples

```
# train an SVM classifier
cl <- tunePareto.svm()
tr <- trainTuneParetoClassifier(cl,
                                iris[,-ncol(iris)],
                                iris[,ncol(iris)],
                                cost=0.001)
# re-apply the classifier to predict the training data
print(iris[,ncol(iris)])
```
print.TuneParetoResult

print(predict(tr, iris[,-ncol(iris)]))

*Print method for objects used in TunePareto*

### Description

Customized printing methods for several objects used in TunePareto: For TuneParetoResult objects, the Pareto-optimal parameter configurations are printed. For TuneParetoClassifier and TuneParetoModel objects, information on the classifier and its parameters is printed.

# <span id="page-24-0"></span>rankByDesirability 25

#### Usage

```
## S3 method for class 'TuneParetoResult'
print(x, \ldots)## S3 method for class 'TuneParetoClassifier'
print(x, \ldots)## S3 method for class 'TuneParetoModel'
print(x, \ldots)
```
#### Arguments

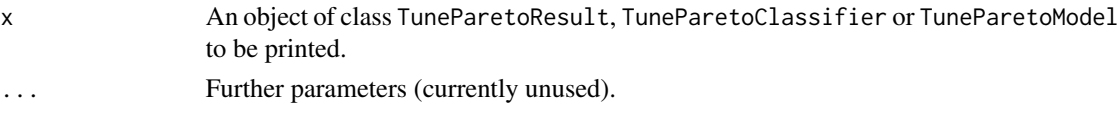

# Value

Invisibly returns the printed object.

# See Also

[tunePareto](#page-28-1), [tuneParetoClassifier](#page-32-1), [trainTuneParetoClassifier](#page-26-1)

rankByDesirability *Rank results according to their desirabilities*

#### Description

Calculates the desirability index for each Pareto-optimal combination (or for all combinations), and ranks the combinations according to this value. The desirability index was introduced by Harrington in 1965 for multicriteria optimization. Desirability functions specify the desired values of each objective and are aggregated in a single desirability index.

#### Usage

```
rankByDesirability(tuneParetoResult,
                   desirabilityIndex,
                   optimalOnly = TRUE)
```
#### Arguments

```
tuneParetoResult
                  A TuneParetoResult object containing the parameter configurations to be ex-
                  amined
desirabilityIndex
                  A function accepting a vector of objective values and returning a desirability
                  index in [0,1].
optimalOnly If set to true, only the Pareto-optimal solutions are ranked. Otherwise, all tested
                  solutions are ranked. Defaults to TRUE.
```
#### <span id="page-25-0"></span>Value

A matrix of objective values with an additional column for the desirability index. The rows of the matrix are sorted according to the index.

# Examples

```
# optimize the 'cost' parameter of an SVM on
# the 'iris' data set
res <- tunePareto(classifier = tunePareto.svm(),
                  data = iris[, -ncol(iris)],labels = iris[, ncol(iris)],cost=c(0.01,0.05,0.1,0.5,1,5,10,50,100),
                  objectiveFunctions=list(cvWeightedError(10, 10),
                                          cvSensitivity(10, 10, caseClass="setosa"),
                                          cvSpecificity(10, 10, caseClass="setosa")))
# create desirability functions
# aggregate functions in desirability index (e.g. harrington desirability function)
# here, for the sake of simplicity a random number generator
di <- function(x) {runif(1)}
# rank all tuning results according to their desirabilities
print(rankByDesirability(res,di,optimalOnly=FALSE))
```
<span id="page-25-1"></span>recalculateParetoSet *Recalculate Pareto-optimal solutions*

#### **Description**

Recalculates the Pareto-optimal solutions in a TuneParetoResult according to the specified objectives only, and returns another TuneParetoResult object reduced to these objectives. This avoids time-consuming recalculations of objective values if only a subset of objectives should be considered for a previously evaluated set of parameter combinations.

#### Usage

```
recalculateParetoSet(tuneParetoResult,
                     objectives)
```
#### Arguments

tuneParetoResult

The TuneParetoResult object containing the parameter configurations to be examined

<span id="page-26-0"></span>objectives A vector of objective function indices. The Pareto set is recalculated according to these objectives, i.e. omitting other objectives. If this argument is not supplied, all objectives are used, which usually returns a copy of the input.

#### Value

Returns a reduced TuneParetoResult object. For more details on the object structure, refer to [tunePareto](#page-28-1).

# See Also

[tunePareto](#page-28-1), [mergeTuneParetoResults](#page-8-1)

#### Examples

```
# optimize the 'cost' parameter of an SVM on
# the 'iris' data set
res <- tunePareto(classifier = tunePareto.svm(),
                  data = iris[, -ncol(iris)],
                  labels = iris[, neol(iris)],cost=seq(0.01,0.1,0.01),
                  objectiveFunctions=list(cvWeightedError(10, 10),
                                          cvSensitivity(10, 10, caseClass="setosa"),
                                          cvSpecificity(10, 10, caseClass="setosa")))
print(res)
# select only specificity and sensitivity
print(recalculateParetoSet(res, 2:3))
```
<span id="page-26-1"></span>trainTuneParetoClassifier

*Train a TunePareto classifier*

#### Description

Trains a classifier wrapped in a TuneParetoClassifier object. The trained classifier model can then be passed to [predict.TuneParetoModel](#page-22-1).

#### Usage

```
trainTuneParetoClassifier(classifier, trainData, trainLabels, ...)
```
# <span id="page-27-0"></span>Arguments

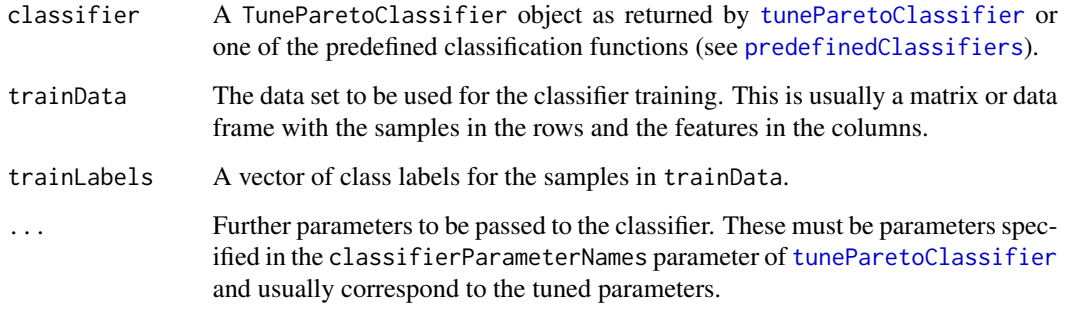

# Value

Returns an object of class TuneParetoModel with the following entries

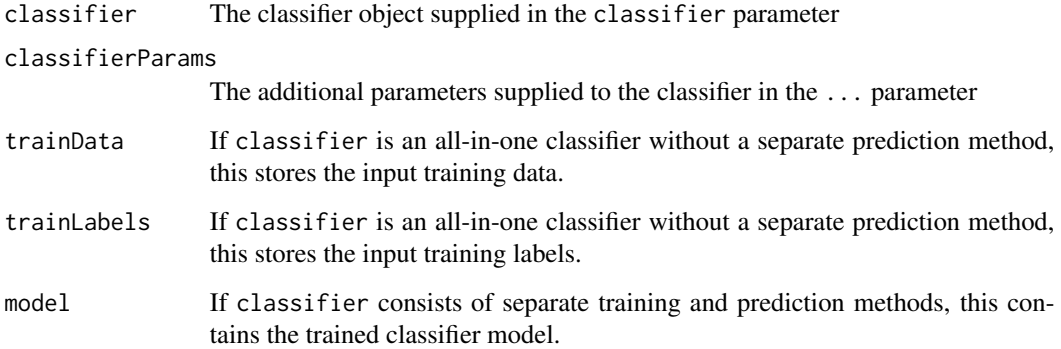

# See Also

[tuneParetoClassifier](#page-32-1), [predefinedClassifiers](#page-16-2), [predict.TuneParetoModel](#page-22-1)

# Examples

```
# train an SVM classifier
cl <- tunePareto.svm()
tr <- trainTuneParetoClassifier(cl,
                                iris[,-ncol(iris)],
                                iris[,ncol(iris)],
                                cost=0.001)
```

```
# re-apply the classifier to predict the training data
print(iris[,ncol(iris)])
print(predict(tr, iris[,-ncol(iris)]))
```
<span id="page-28-1"></span><span id="page-28-0"></span>

# Description

This generic function tunes parameters of arbitrary classifiers in a multi-objective setting and returns the Pareto-optimal parameter combinations.

# Usage

```
tunePareto(..., data, labels,
          classifier, parameterCombinations,
           sampleType = c("full","uniform",
                           "latin", "halton",
                          "niederreiter","sobol",
                          "evolution"),
           numCombinations,
           mu=10, lambda=20, numIterations=100,
           objectiveFunctions, objectiveBoundaries,
           keepSeed = TRUE, useSnowfall = FALSE, verbose=TRUE)
```
# Arguments

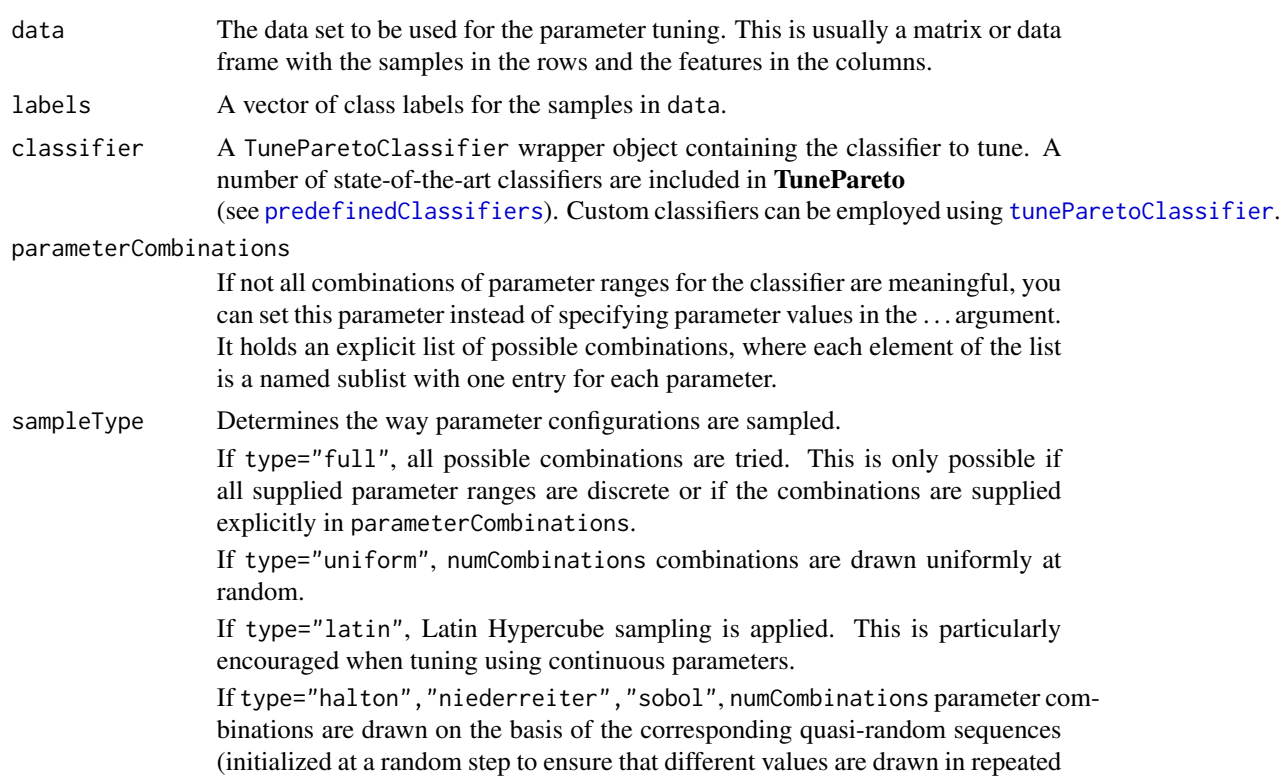

<span id="page-29-0"></span>runs). This is particularly encouraged when tuning using continuous parameters. type="niederreiter" and type="sobol" require the gsl package to be installed.

If type="evolution", an evolutionary algorithm is applied. In details, this employs mu+lambda Evolution Strategies with uncorrelated mutations and nondominated sorting for survivor selection. This is encouraged when the space of possible parameter configurations is very large. For smaller parameter spaces, the above sampling methods may be faster.

#### numCombinations

If this parameter is set, at most numCombinations randomly chosen parameter configurations are tested. Otherwise, all possible combinations of the supplied parameter ranges are tested.

mu The number of individuals used in the Evolution Strategies if type="evolution". lambda The number of offspring per generation in the Evolution Strategies if

type="evolution".

numIterations The number of iterations/generations the evolutionary algorithm is run if type="evolution".

objectiveFunctions

A list of objective functions used to tune the parameters. There are a number of predefined objective functions (see [predefinedObjectiveFunctions](#page-18-1)). Custom objective functions can be created using [createObjective](#page-4-1).

#### objectiveBoundaries

If this parameter is set, it specifies boundaries of the objective functions for valid solutions. That is, each element of the supplied vector specifies the upper or lower limit of an objective (depending on whether the objective is maximized or minimized). Parameter combinations that do not meet all these restrictions are not included in the result set, even if they are Pareto-optimal. If only some of the objectives should have bounds, supply NA for the remaining objectives.

keepSeed If this is true, the random seed is reset to the same value for each of the tested parameter configurations. This is an easy way to guarantee comparability in randomized objective functions. E.g., cross-validation runs of the classifiers will all start with the same seed, which results in the same partitions.

> Attention: If you set this parameter to FALSE, you must ensure that all configuration are treated equally in the objective functions: There may be randomness in processes such as classifier training, but there should be no random difference in the rating itself. In particular, the choice of subsets for subsampling experiments should always be the same for all configurations. For example, you can provide precalculated fold lists to the cross-validation objectives in the foldList parameter. If parameter configurations are rated under varying conditions, this may yield over-optimistic or over-pessimistic ratings for some configurations due to outliers.

- useSnowfall If this parameter is true, the routine loads the **snowfall** package and processes the parameter configurations in parallel. Please note that the snowfall cluster has to be initialized properly before running the tuning function and stopped after the run.
- verbose If this parameter is true, status messages are printed. In particular, the algorithm prints the currently tested combination.

#### <span id="page-30-0"></span>tunePareto 31

... The parameters of the classifier and predictor functions that should be tuned. The names of the parameters must correspond to the parameters specified in classifierParameterNames and predictorParameterNames of [tuneParetoClassifier](#page-32-1). Each supplied argument describes the possible values of a single parameter. These can be specified in two ways: Discrete parameter ranges are specified as lists of possible values. Continous parameter ranges are specified as intervals using [as.interval](#page-3-1). The algorithm then generates combinations of possible parameter values. Alternatively, the combinations can be defined explicitly using the parameterCombinations parameter.

#### Details

This is a generic function that allows for parameter tuning of a wide variety of classifiers. You can either specify the values or intervals of tuned parameters in the ... argument, or supply selected combinations of parameter values using parameterCombinations. In the first case, combinations of parameter values specified in the ... argument are generated. If sampleType="uniform", sampleType="latin", sampleType="halton", sampleType="niederreiter" or sampleType="sobol", a random subset of the possible combinations is drawn.

If sampleType="evolution", random parameter combinations are generated and optimized using Evolution Strategies.

In the latter case, only the parameter combinations specified explicitly in parameterCombinations are tested. This is useful if certain parameter combinations are invalid. You can create parameter combinations by concatenating results of calls to [allCombinations](#page-2-1). Only sampleType="full" is allowed in this mode.

For each of the combinations, the specified objective functions are calculated. This usually involves training and testing a classifier. From the resulting objective values, the non-dominated parameter configurations are calculated and returned.

The ... argument is the first argument of tunePareto for technical reasons (to prevent partial matching of the supplied parameters with argument names of tunePareto. This requires all arguments to be named.

#### Value

Returns a list of class TuneParetoResult with the following components:

#### bestCombinations

A list of Pareto-optimal parameter configurations. Each element of the list consists of a sub-list with named elements corresponding to the parameter values.

#### bestObjectiveValues

A matrix containing the objective function values of the Pareto-optimal configurations in bestCombinations. Each row corresponds to a parameter configuration, and each column corresponds to an objective function.

#### testedCombinations

A list of all tested parameter configurations with the same structure as bestCombinations.

#### testedObjectiveValues

A matrix containing the objective function values of all tested configurations with the same structure as bestObjectiveValues.

<span id="page-31-0"></span>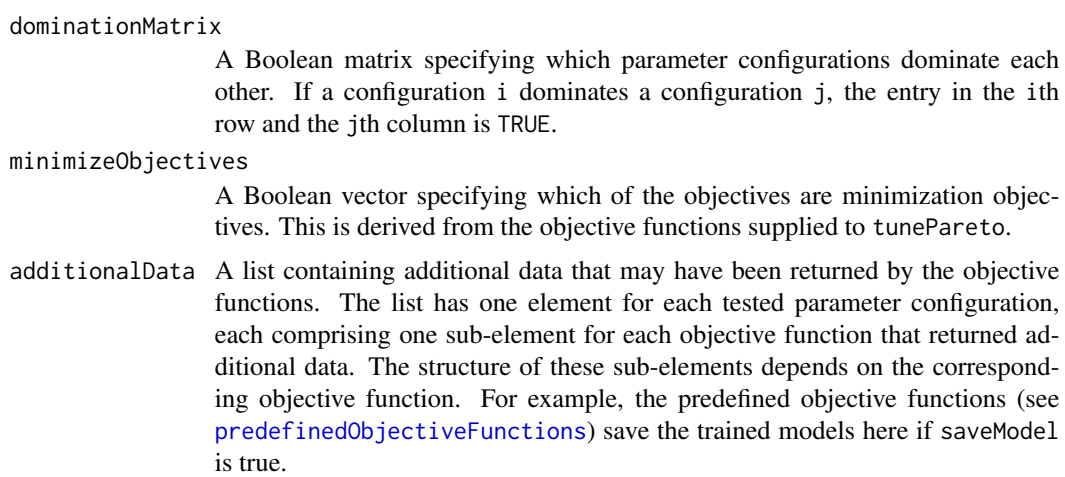

#### See Also

[predefinedClassifiers](#page-16-2), [predefinedObjectiveFunctions](#page-18-1), [createObjective](#page-4-1), [allCombinations](#page-2-1)

# Examples

```
# tune 'k' of a k-NN classifier
# on two classes of the 'iris' data set --
# see ?knn
print(tunePareto(data = iris[, -ncol(iris)],
                 labels = iris[, ncol(iris)],
                 classifier = tunePareto.knn(),
                 k = c(1, 3, 5, 7, 9),
                 objectiveFunctions = list(cvError(10, 10),
                                           reclassError())))
# example using predefined parameter configurations,
# as certain combinations of k and l are invalid:
comb <- c(allCombinations(list(k=1,l=0)),
          allCombinations(list(k=3,l=0:2)),
          allCombinations(list(k=5,l=0:4)),
          allCombinations(list(k=7,l=0:6)))
print(tunePareto(data = iris[, -ncol(iris)],
                 labels = iris[, ncol(iris)],
                 classifier = tunePareto.knn(),
                 parameterCombinations = comb,
                 objectiveFunctions = list(cvError(10, 10),
                                           reclassError())))
# tune 'cost' and 'kernel' of an SVM on
```

```
# the 'iris' data set using Latin Hypercube sampling --
```

```
# see ?svm and ?predict.svm
```

```
print(tunePareto(data = iris[, -ncol(iris)],
                 labels = iris[, ncol(iris)],
                 classifier = tunePareto.svm(),
                 cost = as.interval(0.001,10),
                 kernel = c("linear", "polynomial",
                          "radial", "sigmoid"),
                 sampleType="latin",
                 numCombinations=20,
                 objectiveFunctions = list(cvError(10, 10),
                                           cvSensitivity(10, 10, caseClass="setosa"))))
# tune the same parameters using Evolution Strategies
print(tunePareto(data = iris[, -ncol(iris)],
                 labels = iris[, ncol(iris)],classifier = tunePareto.svm(),
                 cost = as.interval(0.001,10),
                 kernel = c("linear", "polynomial",
                          "radial", "sigmoid"),
                 sampleType="evolution",
                 numCombinations=20,
                 numIterations=20,
                 objectiveFunctions = list(cvError(10, 10),
                                           cvSensitivity(10, 10, caseClass="setosa"),
                                           cvSpecificity(10, 10, caseClass="setosa"))))
```
<span id="page-32-1"></span>tuneParetoClassifier *Create a classifier object*

#### Description

Creates a wrapper object mapping all information necessary to call a classifier which can be passed to [tunePareto](#page-28-1).

#### Usage

tuneParetoClassifier(name,

```
classifier,
classifierParamNames = NULL,
predefinedClassifierParams = NULL,
predictor = NULL,
predictorParamNames = NULL,
predefinedPredictorParams = NULL,
useFormula = FALSE,
formulaName = "formula",
trainDataName = "x",trainLabelName = "v".
testDataName = "newdata",
modelName = "object",
requiredPackages = NULL)
```
# <span id="page-33-0"></span>Arguments

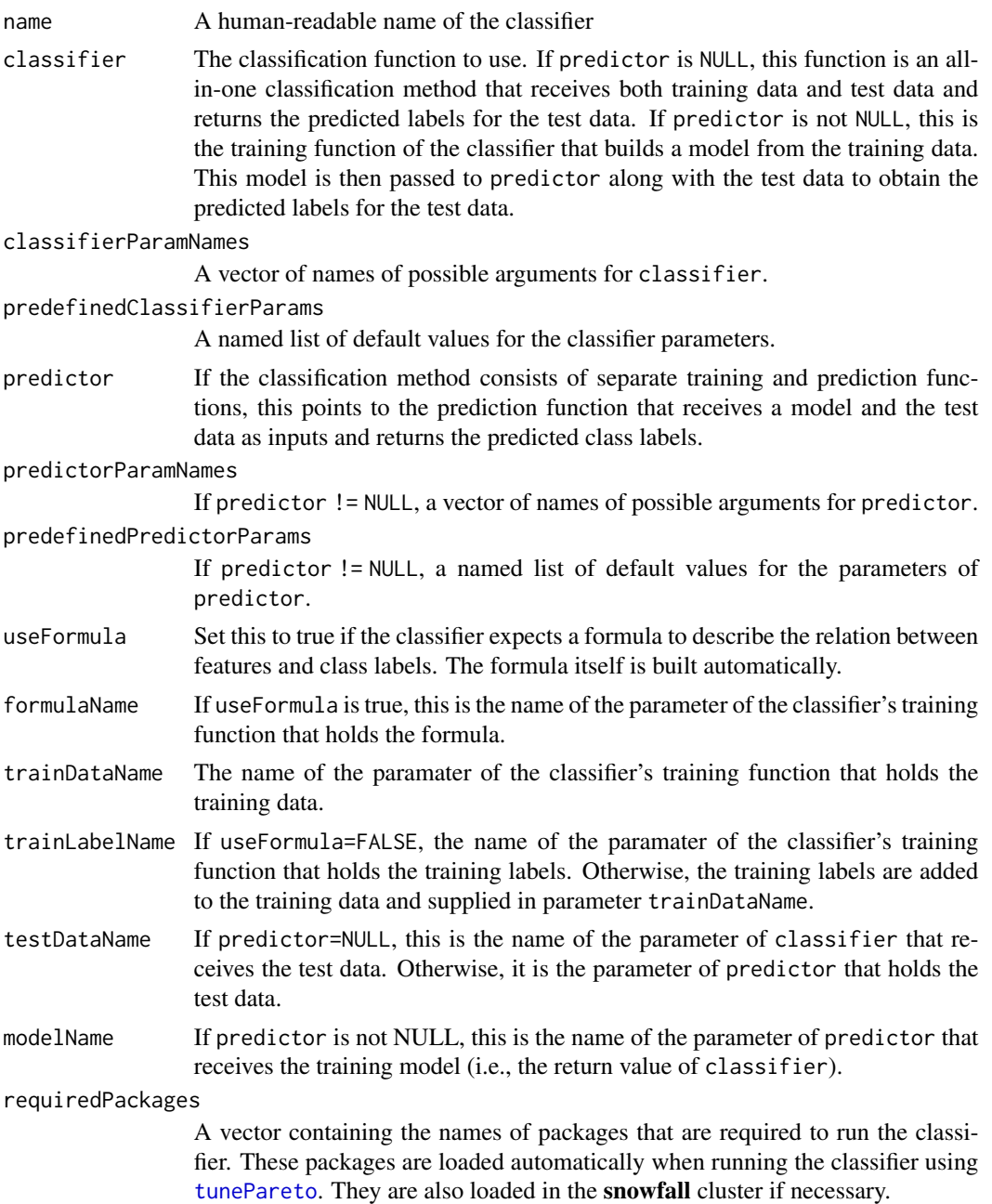

# Details

TunePareto classifier objects are wrappers containing all information necessary to run the classifier, including the training and prediction function, the required packages, and the names of certain arguments. TunePareto provides a set of predefined objects for state-of-the-art classifiers (see [predefinedClassifiers](#page-16-2)).

# <span id="page-34-0"></span>tuneParetoClassifier 35

The main [tunePareto](#page-28-1) routine evaluates TuneParetoClassifier objects to call the training and prediction methods. Furthermore, direct calls to the classifiers are possible using [trainTuneParetoClassifier](#page-26-1) and [predict.TuneParetoModel](#page-22-1).

# Value

An object of class TuneParetoClassifier with components corresponding to the above parameters.

#### See Also

[trainTuneParetoClassifier](#page-26-1), [predict.TuneParetoModel](#page-22-1), [tunePareto](#page-28-1), [predefinedClassifiers](#page-16-2)

#### Examples

```
# equivalent to tunePareto.svm()
cl <- tuneParetoClassifier(name = "svm",
                           classifier = svm,
                           predictor = predict,
                           classifierParamNames = c("kernel", "degree", "gamma",
                                                     "coef0", "cost", "nu",
                                                     "class.weights", "cachesize",
                                                    "tolerance", "epsilon",
                                                    "subset", "na.action"),
                            useFormula = FALSE,
                            trainDataName = "x",
                            trainLabelName = "y",
                            testDataName = "newdata",
                            modelName = "object",
                            requiredPackages="e1071")
# call TunePareto with the classifier
print(tunePareto(classifier = cl,
                 data = iris[, -ncol(iris)],labels = iris[, ncol(iris)],
                 cost = c(0.001,0.01,0.1,1,10),
                 objectiveFunctions=
                   list(cvError(10, 10),
                        cvSpecificity(10, 10,
                          caseClass="setosa"))))
```
# <span id="page-35-0"></span>**Index**

∗ Pareto front domination graph objective function plotDominationGraph, [10](#page-9-0) ∗ TuneParetoClassifier knn svm tree randomForest NaiveBayes predefinedClassifiers, [17](#page-16-0) ∗ TuneParetoClassifier tuneParetoClassifier, [33](#page-32-0) ∗ classifier training trainTuneParetoClassifier, [27](#page-26-0) ∗ continuous parameter as.interval, [4](#page-3-0) ∗ cross-validation generateCVRuns, [7](#page-6-0) ∗ desirability function rankByDesirability, [25](#page-24-0) ∗ desirability index rankByDesirability, [25](#page-24-0) ∗ interval as.interval, [4](#page-3-0) ∗ merge results mergeTuneParetoResults, [9](#page-8-0) ∗ multi-objective optimization MOO Pareto front plotObjectivePairs, [11](#page-10-0) plotParetoFronts2D, [13](#page-12-0) ∗ multi-objective parameter tuning TunePareto-package, [2](#page-1-0) ∗ objective function multi-objective optimization MOO createObjective, [5](#page-4-0) precalculation, [15](#page-14-0) predefinedObjectiveFunctions, [19](#page-18-0) ∗ parameter combinations allCombinations, [3](#page-2-0) ∗ parameter tuning multi-objective optimization MOO parallel multi-core tunePareto, [29](#page-28-0)

∗ prediction predict.TuneParetoModel, [23](#page-22-0) ∗ print print.TuneParetoResult, [24](#page-23-0) ∗ subset of objectives recalculateParetoSet, [26](#page-25-0) ∗ training trainTuneParetoClassifier, [27](#page-26-0) allCombinations, [3,](#page-2-0) *[31,](#page-30-0) [32](#page-31-0)* as.interval, [4,](#page-3-0) *[31](#page-30-0)* createObjective, *[2](#page-1-0)*, [5,](#page-4-0) *[15,](#page-14-0) [16](#page-15-0)*, *[23](#page-22-0)*, *[30](#page-29-0)*, *[32](#page-31-0)* crossValidation, *[6](#page-5-0)[–8](#page-7-0)* crossValidation *(*precalculation*)*, [15](#page-14-0) cvAccuracy *(*predefinedObjectiveFunctions*)*, [19](#page-18-0) cvConfusion *(*predefinedObjectiveFunctions*)*, [19](#page-18-0) cvError *(*predefinedObjectiveFunctions*)*, [19](#page-18-0) cvErrorVariance *(*predefinedObjectiveFunctions*)*, [19](#page-18-0) cvFallout *(*predefinedObjectiveFunctions*)*, [19](#page-18-0) cvFalseNegative *(*predefinedObjectiveFunctions*)*, [19](#page-18-0) cvFalsePositive *(*predefinedObjectiveFunctions*)*, [19](#page-18-0) cvMiss *(*predefinedObjectiveFunctions*)*, [19](#page-18-0) cvNPV *(*predefinedObjectiveFunctions*)*, [19](#page-18-0) cvPPV *(*predefinedObjectiveFunctions*)*, [19](#page-18-0)

### $I<sub>N</sub>$  and  $I<sub>37</sub>$  and  $I<sub>37</sub>$  and  $I<sub>37</sub>$  and  $I<sub>37</sub>$  and  $I<sub>37</sub>$  and  $I<sub>37</sub>$  and  $I<sub>37</sub>$  and  $I<sub>37</sub>$  and  $I<sub>37</sub>$  and  $I<sub>37</sub>$  and  $I<sub>37</sub>$  and  $I<sub>37</sub>$  and  $I<sub>37</sub>$  and

cvPrecision *(*predefinedObjectiveFunctions*)*, [19](#page-18-0) cvRecall *(*predefinedObjectiveFunctions*)*, [19](#page-18-0) cvSensitivity *(*predefinedObjectiveFunctions*)*, [19](#page-18-0) cvSpecificity *(*predefinedObjectiveFunctions*)*, [19](#page-18-0) cvTrueNegative *(*predefinedObjectiveFunctions*)*, [19](#page-18-0) cvTruePositive *(*predefinedObjectiveFunctions*)*, [19](#page-18-0) cvWeightedError *(*predefinedObjectiveFunctions*)*, [19](#page-18-0) generateCVRuns, [7,](#page-6-0) *[15,](#page-14-0) [16](#page-15-0)*, *[22,](#page-21-0) [23](#page-22-0)* legend, *[11](#page-10-0)* mergeTuneParetoResults, [9,](#page-8-0) *[27](#page-26-0)* NaiveBayes, *[18](#page-17-0)* plot, *[12](#page-11-0)*, *[14](#page-13-0)* plot.igraph, *[11](#page-10-0)* plotDominationGraph, *[2](#page-1-0)*, [10,](#page-9-0) *[12](#page-11-0)*, *[14](#page-13-0)* plotObjectivePairs, *[2](#page-1-0)*, [11](#page-10-0) plotParetoFronts2D, *[2](#page-1-0)*, *[11,](#page-10-0) [12](#page-11-0)*, [13](#page-12-0) precalculation, [15](#page-14-0) predefinedClassifiers, *[6](#page-5-0)*, *[15](#page-14-0)*, [17,](#page-16-0) *[24](#page-23-0)*, *[28,](#page-27-0) [29](#page-28-0)*, *[32](#page-31-0)*, *[34,](#page-33-0) [35](#page-34-0)* predefinedObjectiveFunctions, *[2](#page-1-0)*, *[6–](#page-5-0)[8](#page-7-0)*, [19,](#page-18-0) *[30](#page-29-0)*, *[32](#page-31-0)* predict.tree, *[18](#page-17-0)* predict.TuneParetoModel, *[6](#page-5-0)*, [23,](#page-22-0) *[27,](#page-26-0) [28](#page-27-0)*, *[35](#page-34-0)* print.TuneParetoClassifier *(*print.TuneParetoResult*)*, [24](#page-23-0) print.TuneParetoModel *(*print.TuneParetoResult*)*, [24](#page-23-0) print.TuneParetoResult, [24](#page-23-0)

randomForest, *[18](#page-17-0)* rankByDesirability, [25](#page-24-0) recalculateParetoSet, *[9](#page-8-0)*, [26](#page-25-0) reclassAccuracy *(*predefinedObjectiveFunctions*)*, [19](#page-18-0) reclassConfusion *(*predefinedObjectiveFunctions*)*, [19](#page-18-0) reclassError *(*predefinedObjectiveFunctions*)*, [19](#page-18-0) reclassFallout *(*predefinedObjectiveFunctions*)*, [19](#page-18-0) reclassFalseNegative *(*predefinedObjectiveFunctions*)*, [19](#page-18-0) reclassFalsePositive *(*predefinedObjectiveFunctions*)*, [19](#page-18-0) reclassification, *[6](#page-5-0)* reclassification *(*precalculation*)*, [15](#page-14-0) reclassMiss *(*predefinedObjectiveFunctions*)*, [19](#page-18-0) reclassNPV *(*predefinedObjectiveFunctions*)*, [19](#page-18-0) reclassPPV *(*predefinedObjectiveFunctions*)*, [19](#page-18-0) reclassPrecision *(*predefinedObjectiveFunctions*)*, [19](#page-18-0) reclassRecall *(*predefinedObjectiveFunctions*)*, [19](#page-18-0) reclassSensitivity *(*predefinedObjectiveFunctions*)*, [19](#page-18-0) reclassSpecificity *(*predefinedObjectiveFunctions*)*, [19](#page-18-0) reclassTrueNegative *(*predefinedObjectiveFunctions*)*, [19](#page-18-0) reclassTruePositive *(*predefinedObjectiveFunctions*)*, [19](#page-18-0)

```
reclassWeightedError (predefinedObjectiveFunctions
)
,
        19
```
svm , *[18](#page-17-0)*

trainTuneParetoClassifier, [6](#page-5-0), [18](#page-17-0), [24](#page-23-0), [25](#page-24-0), [27](#page-26-0) , *[35](#page-34-0)* tree , *[18](#page-17-0)* TunePareto *(*TunePareto-package *)* , [2](#page-1-0) tunePareto , *[2](#page-1-0)* , *[4](#page-3-0) – [6](#page-5-0)* , *[9](#page-8-0) [–15](#page-14-0)* , *[18](#page-17-0)* , *[22](#page-21-0) , [23](#page-22-0)* , *[25](#page-24-0)* , *[27](#page-26-0)* , [29](#page-28-0) , *[33](#page-32-0) [–35](#page-34-0)* TunePareto-package, [2](#page-1-0) tunePareto.knn , *[2](#page-1-0)* tunePareto.knn *(*predefinedClassifiers *)* , [17](#page-16-0) tunePareto.NaiveBayes , *[2](#page-1-0)* tunePareto.NaiveBayes *(*predefinedClassifiers *)* , [17](#page-16-0) tunePareto.randomForest , *[2](#page-1-0)* tunePareto.randomForest *(*predefinedClassifiers *)* , [17](#page-16-0) tunePareto.svm , *[2](#page-1-0)* tunePareto.svm *(*predefinedClassifiers *)* , [17](#page-16-0) tunePareto.tree , *[2](#page-1-0)* tunePareto.tree *(*predefinedClassifiers *)* , [17](#page-16-0) tuneParetoClassifier , *[2](#page-1-0)* , *[6](#page-5-0)* , *[15](#page-14-0)* , *[18](#page-17-0)* , *[24](#page-23-0) , [25](#page-24-0)* , *[28](#page-27-0) , [29](#page-28-0)* , *[31](#page-30-0)* , [33](#page-32-0)